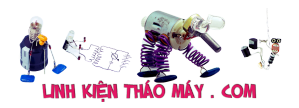

Xét nguyên tắc hoạt động con IC sạc của Dell N5010:

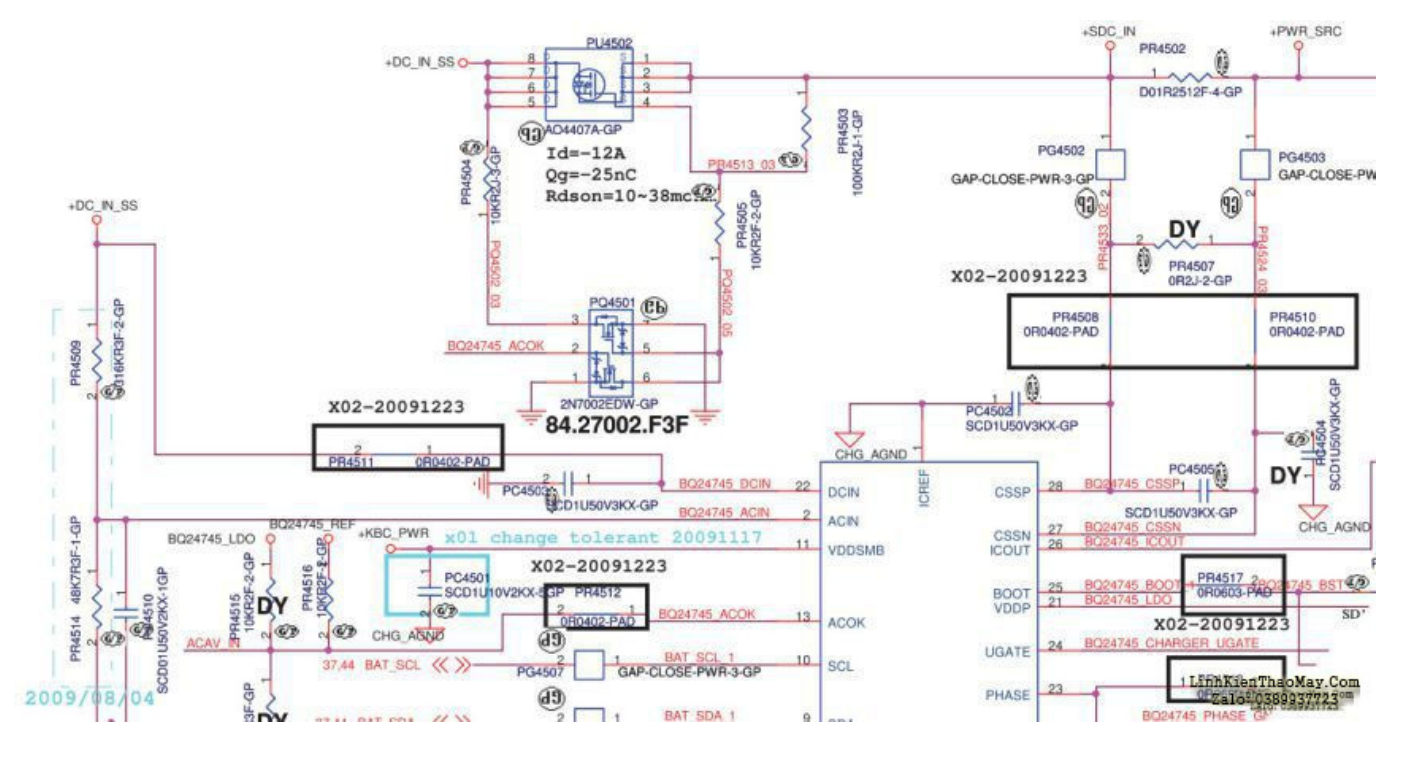

## **1) Xét trường hợp máy dùng Adaptor:**

– Nguồn vào lúc này là +DC\_IN\_SS ở mức cao sẽ đi vào chân DCIN của IC, đồng thời +DC\_IN\_SS cùng với 2 con trở PR4509 và PR4514 sẽ tạo thành cầu phân thế đi vào chân ACIN ở mức cao (ta đo được 2.5V)

– Lúc này chân ACOK sẽ xuất ra lệnh BQ24745\_ACOK ở mức cao sẽ đi làm 2 hướng:

+ Đi qua con trở PR4512 đổi thành lệnh ACAV IN ở mức cao ==> lúc này máy sẽ nhận dạng đang sử dụng nguồn từ Adaptor

+ Lệnh BQ24745\_ACOK ở mức cao sẽ đi vào chân 2 của Fet PQ4501 làm cho chân số 6 của Fet PQ4501 ở mức thấp.

– Chân số 6 Fet PQ4501 ở mức thấp cùng với 2 con trở PR4503 và PR4505 và nguồn 19 đi vào với tên gọi SDC\_IN tạo thành cầu phân thế đi vào chân G của Fet PU4502 với mức điện áp 1.7V (G<S), lúc này Fet PU4502 dẫn và nguồn 19 đi vào sẽ qua con trở cảm biến dòng PR4502 đổi tên thành +PWR\_SRC cung cấp cho toàn mạch.

# **2) Khi sử dụng Pin:**

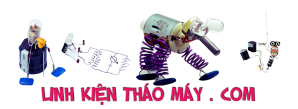

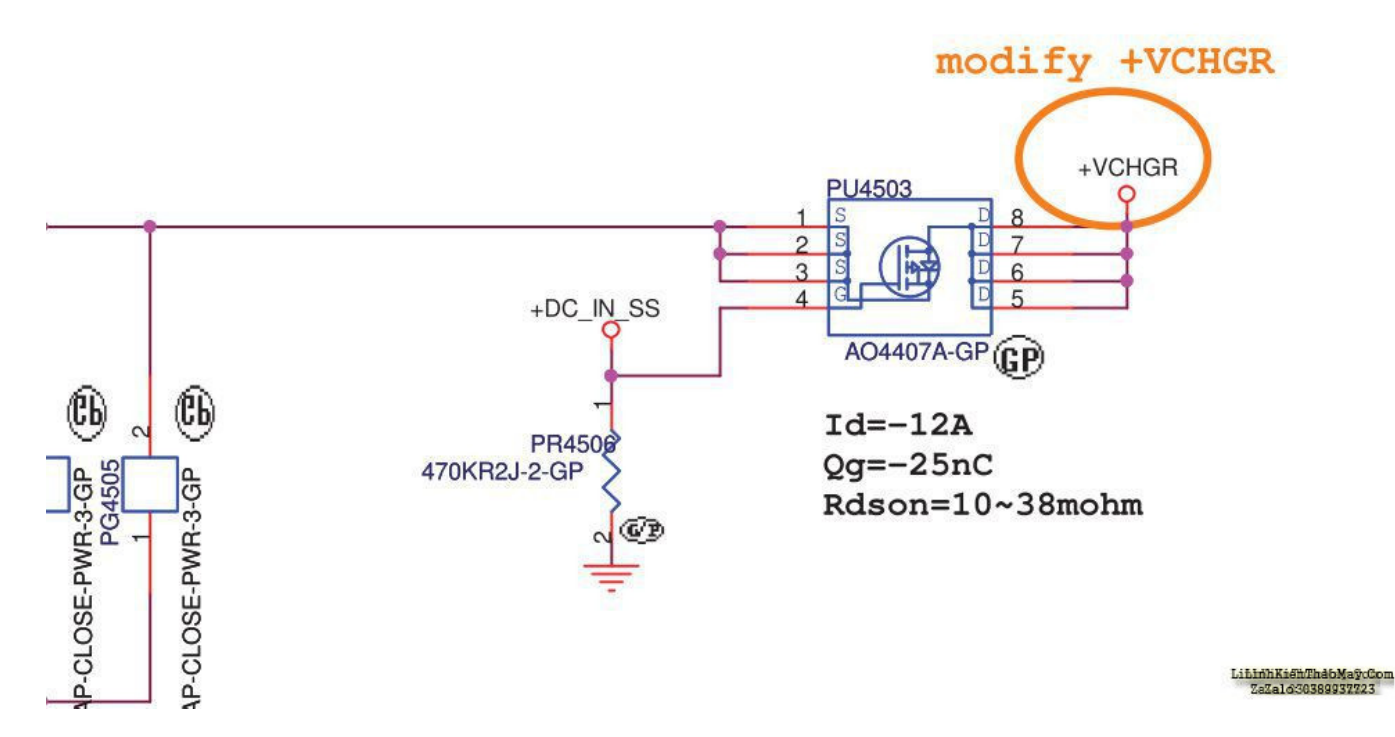

– Như hình trên khi sử dụng Pin lệnh +DC\_IN\_SS sẽ ở mức thấp lúc này Fet PU4503 dẫn và nguồn vào lúc này là nguồn pin với tên gọi +VCHGR cung cấp cho máy.

– Lệnh +DC\_IN\_SS ở mức thấp sẽ đi vào chân D của Fet PU4502 và chân 3 Fet PQ4501, chân 3 ở mức thấp thì chân 5 ở mức cao. Lúc này dòng đi làm 2 hướng:

+ Đi vào chân G Fet PU4502 ở mức cao nên Fet này đóng (G>S)

#### TRUNG TÂM SỬA CHỮA ĐIỆN TỬ QUẢNG BÌNH

**MR. XÔ - 0901.679.359 - 80 Võ Thị Sáu, Phường Quảng Thuận, tx Ba Đồn, tỉnh Quảng Bình**

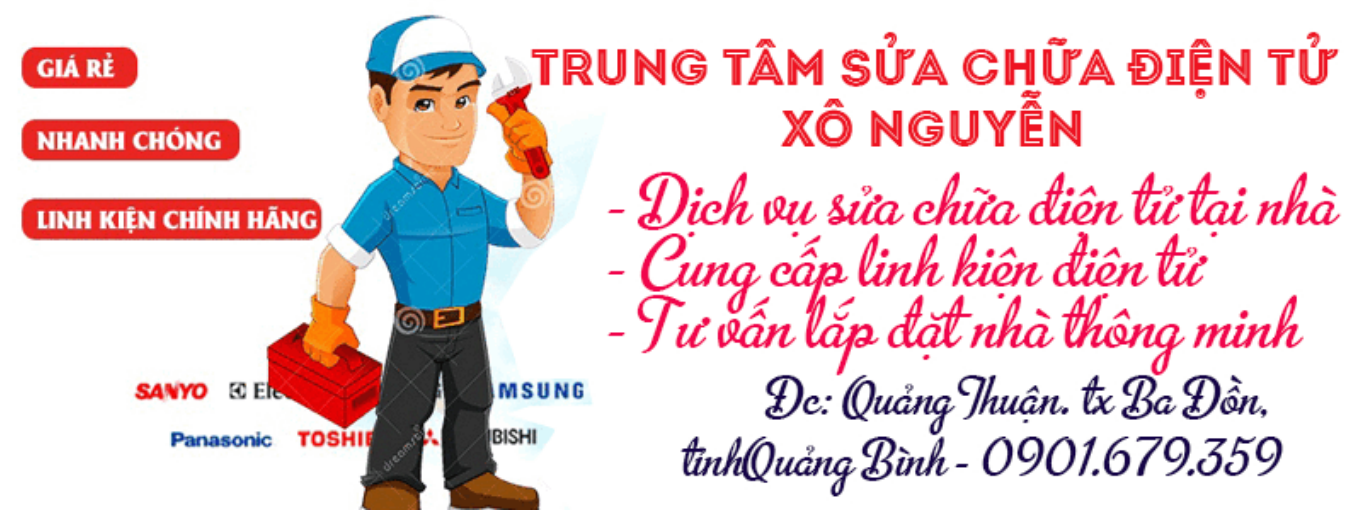

+ Chân 5 Fet PQ4501 ở mức cao thì chân 6 cũng ở mức cao, chân 6 ở mức cao vậy chân 2 ở mức thấp với tên gọi BQ24745 ACOK ở mức thấp. Lúc này máy sẽ báo nguồn đang sử dụng là nguồn Pin

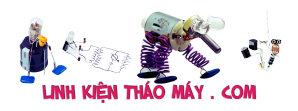

## **3) Khi sử dụng Adaptor và Pin cùng lúc:**

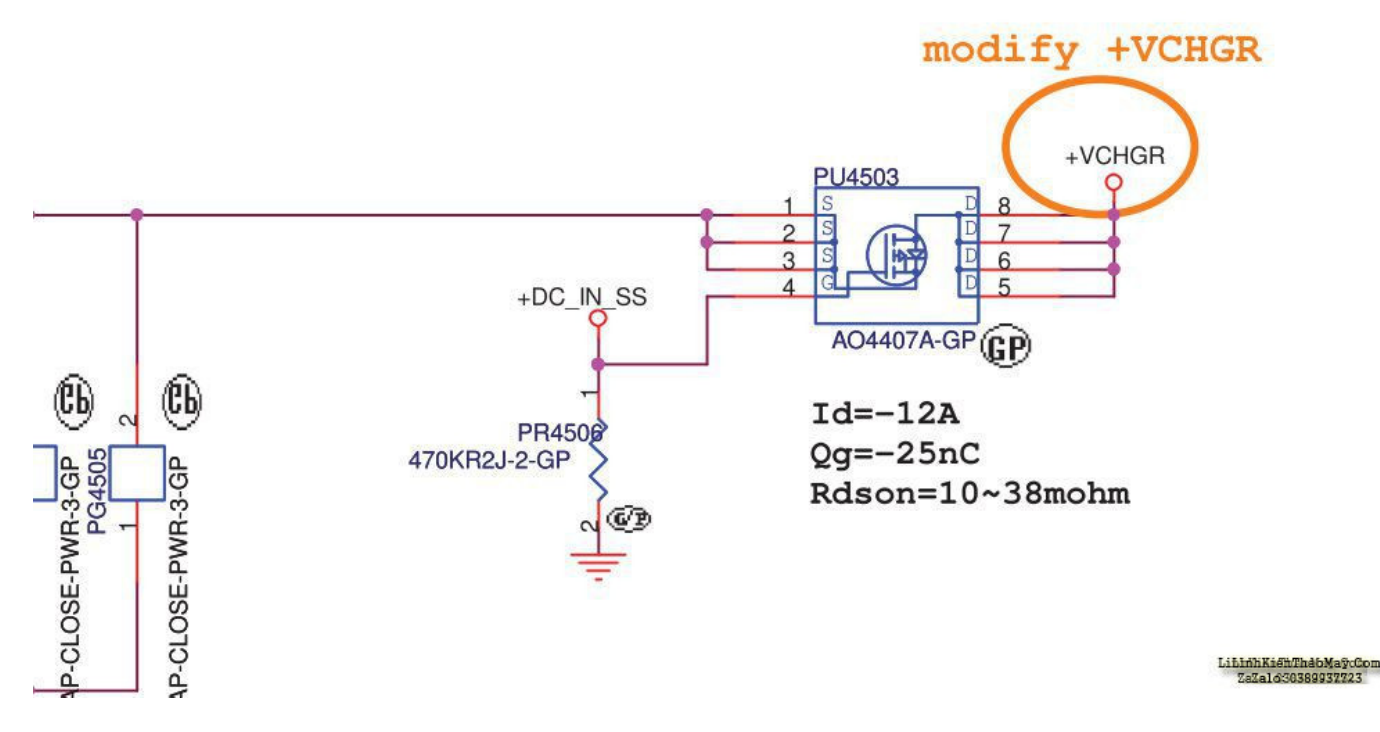

Khi sử dụng Adaptor và Pin thì nguồn vào chân G của Fet PU4503 sẽ ở mức cao lúc này Fet sẽ đóng không cho nguồn từ Pin vào và máy sẽ sử dụng nguồn từ Adaptor.

### **Các bài viết tương tự:**

- 1. [Cấu tạo và Nguyên tắc hoạt động cấu trúc PIN Photodiode \(điốt quang\)](https://linhkienthaomay.com/dien-tu-co-ban/linh-kien-dien-tu-hoc/cau-tao-va-nguyen-tac-hoat-dong-cau-truc-pin-photodiode-diot-quang-12529.html)
- 2. [Chuyển vga rời Ati bị lỗi thành vga share Dell N5010](https://linhkienthaomay.com/goc-ky-thuat/sua-laptop/chuyen-vga-roi-ati-bi-loi-thanh-vga-share-dell-n5010-15341.html)
- 3. da em có con quạt hơi nước hiện tượng các nút ok riêng nút nguồn ko hư hỏng bấm ko [tác dụng,,,khi bấm nút tắt ko tác dụng bám nút này đèn lesd hiển thị của các nút yếu](https://linhkienthaomay.com/goc-ky-thuat/hoi-dap/da%cc%a3-em-co-con-qua%cc%a3t-hoi-nuoc-hie%cc%a3n-tuo%cc%a3ng-cac-nut-ok-rieng-nut-nguon-ko-hu-ho%cc%89ng-bam-ko-tac-du%cc%a3ngkhi-bam-nu-2523.html) [đi,,,mạch in dẫn tới nút ăn thẳng vào vi sử lý ko qua trở,,,,,em chưa kiểm tra nguồn –](https://linhkienthaomay.com/goc-ky-thuat/hoi-dap/da%cc%a3-em-co-con-qua%cc%a3t-hoi-nuoc-hie%cc%a3n-tuo%cc%a3ng-cac-nut-ok-rieng-nut-nguon-ko-hu-ho%cc%89ng-bam-ko-tac-du%cc%a3ngkhi-bam-nu-2523.html) [laoij quạt này\(quạt hơi nước\) cắm nguồn bấm nút chức năng số\(tốc độ\),hoặc quay hoặc](https://linhkienthaomay.com/goc-ky-thuat/hoi-dap/da%cc%a3-em-co-con-qua%cc%a3t-hoi-nuoc-hie%cc%a3n-tuo%cc%a3ng-cac-nut-ok-rieng-nut-nguon-ko-hu-ho%cc%89ng-bam-ko-tac-du%cc%a3ngkhi-bam-nu-2523.html) hẹn giờ hoặc tạo ẩm vẫn bình thường riệng nút tắt ko tặt dc,,,nguyên bản là tặt dc [nhưng giờ là ko tắt dc](https://linhkienthaomay.com/goc-ky-thuat/hoi-dap/da%cc%a3-em-co-con-qua%cc%a3t-hoi-nuoc-hie%cc%a3n-tuo%cc%a3ng-cac-nut-ok-rieng-nut-nguon-ko-hu-ho%cc%89ng-bam-ko-tac-du%cc%a3ngkhi-bam-nu-2523.html)
- 4. [dell n5010 hp cq42 43…. nhận chuyển VGA rời sang se](https://linhkienthaomay.com/goc-ky-thuat/hoi-dap/dell-n5010-hp-cq42-43-nhan-chuyen-vga-roi-sang-se-4895.html)
- 5. [Hướng dẫn vệ sinh laptop Dell Inspiron N5010](https://linhkienthaomay.com/goc-ky-thuat/sua-laptop/huong-dan-ve-sinh-laptop-dell-inspiron-n5010-15241.html)
- 6. [IBM T40 Hiện tượng là khi khởi động thì quạt gió chạy được 1 lúc thì ngừng hẳn. Máy](https://linhkienthaomay.com/goc-ky-thuat/hoi-dap/ibm-t40-hien-tuong-la-khi-khoi-dong-thi-quat-gio-chay-duoc-1-luc-thi-ngung-han-may-hoat-dong-duoc-1-luc-quat-gio-khong-quay-dan-den-may-tu-dong-tat-nguon-sau-do-em-bam-khoi-dong-lai-4603.html) [hoạt động được 1 lúc quạt gió không quay dẫn đến máy tự động tắt nguồn, sau đó em](https://linhkienthaomay.com/goc-ky-thuat/hoi-dap/ibm-t40-hien-tuong-la-khi-khoi-dong-thi-quat-gio-chay-duoc-1-luc-thi-ngung-han-may-hoat-dong-duoc-1-luc-quat-gio-khong-quay-dan-den-may-tu-dong-tat-nguon-sau-do-em-bam-khoi-dong-lai-4603.html) [bấm khởi động lại không được và phải rút sạc ra cắm lại mới khởi động được. Mong các](https://linhkienthaomay.com/goc-ky-thuat/hoi-dap/ibm-t40-hien-tuong-la-khi-khoi-dong-thi-quat-gio-chay-duoc-1-luc-thi-ngung-han-may-hoat-dong-duoc-1-luc-quat-gio-khong-quay-dan-den-may-tu-dong-tat-nguon-sau-do-em-bam-khoi-dong-lai-4603.html) [bác giúp đỡ em với.](https://linhkienthaomay.com/goc-ky-thuat/hoi-dap/ibm-t40-hien-tuong-la-khi-khoi-dong-thi-quat-gio-chay-duoc-1-luc-thi-ngung-han-may-hoat-dong-duoc-1-luc-quat-gio-khong-quay-dan-den-may-tu-dong-tat-nguon-sau-do-em-bam-khoi-dong-lai-4603.html)
- 7. [Mình có chiếc ắc quy 12v, 80ah bình đang tích điện tốt Mình dùng nó cho UPS](https://linhkienthaomay.com/goc-ky-thuat/hoi-dap/minh-co-chiec-ac-quy-12v-80ah-binh-dang-tich-dien-tot-minh-dung-no-cho-ups-sumpacups-600n-khi-ups-khong-duoc-cam-vao-o-dien-thi-bat-cong-tac-nguon-cua-ups-len-den-bao-nguon-do-len-v-2132.html) [Sumpac\(UPS-600N\) khi ups không đựơc cắm vào ổ điện thì bật công tấc nguồn của ups](https://linhkienthaomay.com/goc-ky-thuat/hoi-dap/minh-co-chiec-ac-quy-12v-80ah-binh-dang-tich-dien-tot-minh-dung-no-cho-ups-sumpacups-600n-khi-ups-khong-duoc-cam-vao-o-dien-thi-bat-cong-tac-nguon-cua-ups-len-den-bao-nguon-do-len-v-2132.html) [lên đèn báo nguồn đỏ lên và từ từ tắt ups không hoạt động. Khi ups đựơc cắm vào ổ](https://linhkienthaomay.com/goc-ky-thuat/hoi-dap/minh-co-chiec-ac-quy-12v-80ah-binh-dang-tich-dien-tot-minh-dung-no-cho-ups-sumpacups-600n-khi-ups-khong-duoc-cam-vao-o-dien-thi-bat-cong-tac-nguon-cua-ups-len-den-bao-nguon-do-len-v-2132.html) [điện thì đè báo nguồn của ups báo xanh cùng với bốn đèn báo trạng thái bình đầy. Vậy](https://linhkienthaomay.com/goc-ky-thuat/hoi-dap/minh-co-chiec-ac-quy-12v-80ah-binh-dang-tich-dien-tot-minh-dung-no-cho-ups-sumpacups-600n-khi-ups-khong-duoc-cam-vao-o-dien-thi-bat-cong-tac-nguon-cua-ups-len-den-bao-nguon-do-len-v-2132.html) [có phải hiện tượng dòng của ắc quy quá lớn làm cho ups không hoạt động đựơc hay](https://linhkienthaomay.com/goc-ky-thuat/hoi-dap/minh-co-chiec-ac-quy-12v-80ah-binh-dang-tich-dien-tot-minh-dung-no-cho-ups-sumpacups-600n-khi-ups-khong-duoc-cam-vao-o-dien-thi-bat-cong-tac-nguon-cua-ups-len-den-bao-nguon-do-len-v-2132.html) [sao…](https://linhkienthaomay.com/goc-ky-thuat/hoi-dap/minh-co-chiec-ac-quy-12v-80ah-binh-dang-tich-dien-tot-minh-dung-no-cho-ups-sumpacups-600n-khi-ups-khong-duoc-cam-vao-o-dien-thi-bat-cong-tac-nguon-cua-ups-len-den-bao-nguon-do-len-v-2132.html)
- Tài liệu này được tải từ website: http://linhkienthaomay.com. Zalo hỗ trợ: 0389937723 8. [nguồn 7.8vdc cho quạt sạc acquy.xin giúp – chào ae mình có quạt sạc accquy bị nô?](https://linhkienthaomay.com/goc-ky-thuat/hoi-dap/nguon-7-8vdc-cho-quat-sac-acquy-xin-giup-chao-ae-minh-co-quat-sac-accquy-bi-no-nguon-sac-7-8vdc-minh-lay-nguon-xung-dau-dia-dvd-do-lai-cho-nguon-sac-acqquy-nhung-nguon-ra-no-10vdc-mi-3059.html)

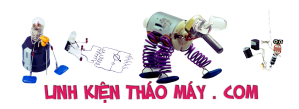

[nguồn sac 7.8vdc. mình lấy nguồn xung đầu đĩa dvd độ lại cho nguồn sạc acqquy](https://linhkienthaomay.com/goc-ky-thuat/hoi-dap/nguon-7-8vdc-cho-quat-sac-acquy-xin-giup-chao-ae-minh-co-quat-sac-accquy-bi-no-nguon-sac-7-8vdc-minh-lay-nguon-xung-dau-dia-dvd-do-lai-cho-nguon-sac-acqquy-nhung-nguon-ra-no-10vdc-mi-3059.html) [nhưng nguồn ra nó 10vdc minh cản đi ốt zơne 7.5vdc nhưng nó chi? giảm dc 1vdc là](https://linhkienthaomay.com/goc-ky-thuat/hoi-dap/nguon-7-8vdc-cho-quat-sac-acquy-xin-giup-chao-ae-minh-co-quat-sac-accquy-bi-no-nguon-sac-7-8vdc-minh-lay-nguon-xung-dau-dia-dvd-do-lai-cho-nguon-sac-acqquy-nhung-nguon-ra-no-10vdc-mi-3059.html) [còn 9vdc nhờ ae có cách nào hạ nó xuống khoảng 7.8vdc xin cám ơn](https://linhkienthaomay.com/goc-ky-thuat/hoi-dap/nguon-7-8vdc-cho-quat-sac-acquy-xin-giup-chao-ae-minh-co-quat-sac-accquy-bi-no-nguon-sac-7-8vdc-minh-lay-nguon-xung-dau-dia-dvd-do-lai-cho-nguon-sac-acqquy-nhung-nguon-ra-no-10vdc-mi-3059.html)

- 9. [Nguyên lý hoạt động của mạch sạc pin](https://linhkienthaomay.com/goc-ky-thuat/sua-laptop/nguyen-ly-hoat-dong-cua-mach-sac-pin-15852.html)
- 10. [Nguyên tắc hoạt động mạch vợt muỗi và cách lắp mạch nhân áp](https://linhkienthaomay.com/dien-tu-co-ban/mach-va-cac-nguyen-ly-co-ban/nguyen-tac-hoat-dong-mach-vot-muoi-va-cach-lap-mach-nhan-ap-7395.html)
- 11. [Quá trình khởi động nguồn tín hiệu Dell N5010](https://linhkienthaomay.com/goc-ky-thuat/sua-laptop/qua-trinh-khoi-dong-nguon-tin-hieu-dell-n5010-15769.html)
- 12. Transistor lưỡng cực BJT (Bipolar junction transistor): cấu trúc, nguyên tắc hoạt động [và cách mắc](https://linhkienthaomay.com/dien-tu-co-ban/linh-kien-dien-tu-hoc/transistor-luong-cuc-bjt-bipolar-junction-transistor-cau-truc-nguyen-tac-hoat-dong-va-cach-mac-9940.html)